## **Technical Support**

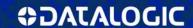

## **GS1 DATABAR SYMBOLOGIES**

Programming codes are for the following products:

- Gryphon™ GD4100
- Gryphon™ GM4100
- Gryphon™ GBT4100
- Gryphon™ GD4300
- Quickscan™ QD2100

- Quickscan™ QW2100
- PowerScan™ PD7100
- PowerScan™ PBT7100
- Touch™ TD1100

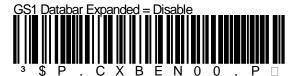

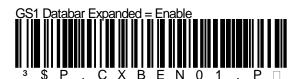

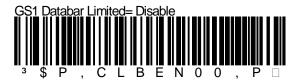

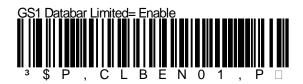

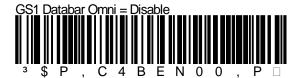

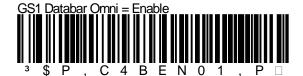

Page 1

Datalogic has taken reasonable measures to provide information in this Programming Aid that is complete and accurate. However, Datalogic reserves the right to change any specification at any time without prior notice. The Bluetooth® word mark and logos are registered trademarks owned by Bluetooth SIG, Inc. and any use of such marks by Datalogic Scanning Inc. is under license. © 2010–2013 Datalogic ADC, Inc. All rights reserved. Protected to the fullest extent under U.S. and international laws. Copying, or altering of this document is prohibited without express written consent from Datalogic ADC. Datalogic and the Datalogic logo are registered trademarks of Datalogic S.P.A. in many countries, including the U.S.A. and the E.U. SIA, and the E.U. SIA, Datalogic ADC. Sr.I. • The EIf logo and Joya are registered trademark of Datalogic Mobile S.r.I. in the E.U. EIf, Kyman, Kyman-Gun, Memor, Pal, R-Series, Bhino, Skorpio, and Skorpio-Gun are trademarks of Datalogic Mobile S.r.I. Falcon, the Falcon logo, Magellan, PowerScan, and Quick Scan are registered trademarks of Datalogic ADC. in many countries, including the U.S.A. and the E.U. All Weighs, FirstStrike, Heron, Gryphon, PreScan, and SurroundScan, are registered trademarks of Datalogic ADC. • All other brand and product names are trademarks of their respective owners. Product specifications are subject to change without notice.

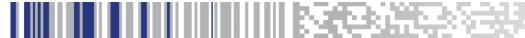

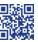